<span id="page-0-0"></span>AMPA Z EPAMPA Z EPAMPA Z EPAMPA Z EPAMPA Z EPAMPA Z EPAMPA Z EPAMPA Z E

# Algoritmos y estructuras de datos

# Conjuntos en arreglos ordenados

# Francisco Javier Zaragoza Martínez

Universidad Autónoma Metropolitana Unidad Azcapotzalco Departamento de Sistemas

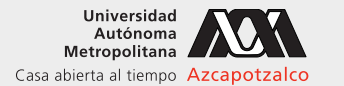

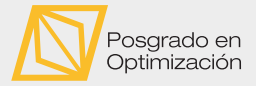

 $\leftarrow$ 

#### 12 de abril de 2021

[Algoritmos y estructuras de datos](#page-23-0) [Conjuntos en arreglos ordenados](#page-23-0) Francisco Zaragoza UAM Azcapotzalco 1/24

 $2Q$ 

重き イ重き

# AMPA Z EPAMPA Z EPAMPA Z EPAMPA Z EPAMPA Z EPAMPA Z EPAMPA Z EPAMPA Z E **Citas**

# Henri Poincaré

Las generaciones futuras considerarán que la teoría de conjuntos es una enfermedad de la que nos hemos curado.

#### Paul Cohen

Una vez que vamos más allá de los enteros ¿se refiere la teoría de conjuntos a una realidad existente? o, como algunos formalistas lo consideran, ¿debemos considerarla como un interesante juego formal?

 $2Q$ 

**KABKABK** 

# XXWA ZEYXXWA ZEYXXWA ZEYXXWA ZEYXXWA ZEYXXWA ZEYXXWA ZEYXXWA ZE Conjuntos como arreglos desordenados

Si queremos representar un conjunto en un programa debemos saber:

- 1 El tipo de sus elementos (digamos **int**).
- 2 La cantidad de elementos (digamos **int** n).
- 3 Dónde guardar los elementos (digamos **int** a[MAX]).
- **4** Cómo guardar los elementos (desordenados en a[0... n-1]).

# Ejemplo

**int** n = 3; // tres elementos en el conjunto  $int a[10] = \{3, 1, 4\};$  // arreglo de diez entradas

(ロ) (母) (ヨ) (ヨ) (ヨ) ヨーのQ(V

# XXWA ZEYXXWA ZEYXXWA ZEYXXWA ZEYXXWA ZEYXXWA ZEYXXWA ZEYXXWA ZE Conjuntos como arreglos desordenados Estructura de datos

Necesitamos almacenar tres datos: el tamaño del arreglo, el número de elementos en el arreglo y el arreglo con los elementos. Esto lo podemos hacer así:

```
typedef struct {
  int max ; // maxima cantidad de elementos
  int n; // cantidad actual de elementos
  int *a; // apuntador a un arreglo
} arreglo ;
```
Nos haremos cargo por separado de pedir y liberar la memoria del arreglo.

KOD KAP KED KED E VOQO

```
XXWA ZEYXXWA ZEYXXWA ZEYXXWA ZEYXXWA ZEYXXWA ZEYXXWA ZEYXXWA ZE
 Conjuntos como arreglos desordenados
  Crear un conjunto S \leftarrow \emptyset
```

```
arreglo creaArreglo (int max ) {
  arreglo s;
  s.a = (int * ) malloc(max \star sizeof(int));
  s.max = (s.a != NULL) ? max : 0;
  s.n = 0;
  return s;
}
```
 $\Omega$ 

 $4\Box$   $\rightarrow$   $4\overline{B}$   $\rightarrow$   $4\overline{B}$   $\rightarrow$   $4\overline{B}$   $\rightarrow$   $4$ 

# XXYA ZEXXYAZEXXYAZEXXYAZEXXYAZEXXYAZEXXYAZEXXYAZEXXYAZE Conjuntos como arreglos desordenados Destruir un conjunto

Con memoria dinámica debemos hacer limpieza:

```
void destruyeArreglo(arreglo *s) {
  free(s->a); // libera el arreglo
  s-\lambda a = NULL; // no lo uses otra vez
  s->max = 0; // no le caben elementos
  s \rightarrow n = 0: // no tiene elementos
}
```
La estructura del conjunto se modifica, así que se manda por referencia.

# XXWA ZEYXXWA ZEYXXWA ZEYXXWA ZEYXXWA ZEYXXWA ZEYXXWA ZEYXXWA ZE Conjuntos como arreglos desordenados Pertenencia de un elemento  $x \in S$

Esta función devuelve la posición del elemento x en el arreglo a[MAX] o -1 si no está.

```
int enArrDes ( arreglo s, int x) {
  for (int i = 0; i < s.n; i++)if (s.a[i] == x)return i;
  return -1;
}
```
Esto es un ejemplo de búsqueda lineal, que tarda hasta n pasos.

 $\Omega$ 

医牙质 医牙骨下

# XXWA ZEYXXWA ZEYXXWA ZEYXXWA ZEYXXWA ZEYXXWA ZEYXXWA ZEYXXWA ZE Conjuntos como arreglos desordenados Agregar un elemento  $S \leftarrow S \cup x$

Hagamos una función que agregue un elemento a un conjunto si es que no está y cabe. Debe avisar si no lo puede agregar por falta de espacio.

```
int agregaArrDes ( arreglo *s, int x) {
  if (enArrDes(*s, x) \ge 0)
    return 1; // x ya estaba en el arreglo
 if (s-\lambda n < s-\lambda max) { // si hay espacio
   s->a[s->n] = x; // pon x al final de a
   s->n++; \frac{1}{2} hay un elemento mas
   return 1;
 } else return 0; // no hubo espacio
}
```
La estructura del conjunto se modifica, así que se manda por referencia.

(ロ) (何) (ヨ) (ヨ) (ヨ) ヨーのQ(~

# XXWA ZEYXXWA ZEYXXWA ZEYXXWA ZEYXXWA ZEYXXWA ZEYXXWA ZEYXXWA ZE Conjuntos como arreglos desordenados Eliminar un elemento  $S \leftarrow S \setminus x$

Hagamos una función que elimine un elemento de un conjunto si está. Debe avisar si no lo puede eliminar por no estar.

```
int eliminaArrDes ( arreglo *s, int x) {
  int i = <math>endrrDes(*s, x)</math>;if (i \ge 0) { \frac{1}{2} // si encuentras x
   s->n--: // disminuye la cuenta
   s->a[i] = s->a[s->n]; // mueve el ultimo de a
   return 1; \frac{1}{2} // y termina
 } else return 0; // x no estuvo en a
}
```
La estructura del conjunto se modifica, así que se manda por referencia.

KEIXK@IXKEIXKEIX E YOQO

# XXWA ZEYXXWA ZEYXXWA ZEYXXWA ZEYXXWA ZEYXXWA ZEYXXWA ZEYXXWA ZE Conjuntos como arreglos desordenados Inclusión de conjuntos  $S \subseteq T$

Cada elemento de un conjunto debe estar en el otro.

```
int subArrDes ( arreglo s, arreglo t) {
  for (int i = 0; i < s, n; i^{++})
    if (enArrDes(t, s.a[i]) < 0)
      return 0;
  return 1;
}
```
Esto es muy lento, pues si  $n = |S|$  y  $m = |T|$ , puede tardar hasta nm pasos.

 $2Q$ 

医阿里氏阿里氏

# XXWA ZEYXXWA ZEYXXWA ZEYXXWA ZEYXXWA ZEYXXWA ZEYXXWA ZEYXXWA ZE Conjuntos como arreglos desordenados Igualdad de conjuntos  $S = T$

Los dos conjuntos tienen la misma cantidad de elementos y uno es subconjunto del otro.

```
int igualArrDes ( arreglo s, arreglo t)
{
  return (s.n == t.n && subArrDes (s, t) ) ;
}
```
 $2Q$ 

**KABKABK** 

 $\leftarrow$ 

# XXYA ZEXXYAZEXXYAZEXXYAZEXXYAZEXXYAZEXXYAZEXXYAZEXXYAZE Conjuntos como arreglos desordenados Intersección de conjuntos  $S \cap T$

Pide u suficiente para el menor de s y t y agrega los elementos de s que están en t.

```
arreglo intersectaArrDes(arreglo s, arreglo t) {
  arreglo u = creaArreglo((s.n < t.n) ? s.n : t.n);
  for (int i = 0; i < s, n; i^{++})
    if (enArrDes(t, s.a[i]) \ge 0)u.a[u.n++] = s.a[i];
  return u;
}
```
Esto es muy lento: observa que hay dos ciclos anidados.

 $2Q$ 

医牙质 医牙骨下

# XXWA ZEYXXWA ZEYXXWA ZEYXXWA ZEYXXWA ZEYXXWA ZEYXXWA ZEYXXWA ZE Conjuntos como arreglos desordenados **Ejercicios**

- 1 Escribe una función **int** recreaArreglo(arreglo \*s, **int** max) que toma un arreglo y le intenta cambiar su tamaño máximo a max. ¿Qué problemas podrían aparecer al hacer esto?
- 2 Reescribe la función **int** enArrDes(arreglo s, **int** x) usando apuntadores.
- 3 Escribe funciones arreglo uneArrDes(arreglo s, arreglo t), arreglo diferenciaArrDes(arreglo s, arreglo t) y arreglo difsimArrDes(arreglo s, arreglo t).
- 4 Escribe funciones **int** minArrDes(arreglo s) e **int** maxArrDes(arreglo t) que regresen el menor y mayor elementos de un conjunto, respectivamente.
- **5** En un multiconjunto cada elemento puede aparecer una o más veces. Reescribe las funciones de conjuntos para que implementen un multiconjunto de enteros almacenado en un arreglo desordenado.

KORK (FRAGER CELL CRO)

# XXWA ZEYXXWA ZEYXXWA ZEYXXWA ZEYXXWA ZEYXXWA ZEYXXWA ZEYXXWA ZE Conjuntos como arreglos desordenados Problemas y soluciones

#### Problemas

- **1** Todos los elementos deben ser del mismo tipo.
- 2 Algunas funciones como enArrDes y subArrDes son muy lentas.

# Soluciones

En este curso resolveremos el segundo problema.

 $\leftarrow$ 

 $2Q$ 

重き イ重き

# XXYA ZEXXYAZEXXYAZEXXYAZEXXYAZEXXYAZEXXYAZEXXYAZEXXYAZE Conjuntos como arreglos ordenados

Si queremos representar un conjunto en un programa debemos saber:

- 1 El tipo de sus elementos (digamos **int**).
- 2 La cantidad de elementos (digamos **int** n).
- 3 Dónde guardar los elementos (digamos **int** a[MAX]).
- **4** Cómo guardar los elementos (ordenados en a[0..n-1]).

# Ejemplo

**int** n = 3; // tres elementos en el conjunto  $int a[10] = \{1, 3, 4\};$  // arreglo de diez entradas

KOD KAP KED KED E VOQO

#### XXYA ZEXXYAZEXXYAZEXXYAZEXXYAZEXXYAZEXXYAZEXXYAZEXXYAZE Conjuntos como arreglos ordenados Pertenencia de un elemento  $x \in S$

Cambiemos la condición de paro del ciclo:

```
int enArrOrd ( arreglo s, int x) {
  for (int i = 0; (i \le s.n) && (s.a[i] \le x); i^{++})
    if (s.a[i] == x)return i;
  return -1;
}
```
Esto sigue siendo búsqueda lineal ( $\approx$  n pasos). Sin embargo, como el arreglo a está ordenado, se podría usar un algoritmo llamado búsqueda binaria ( $\approx$  log<sub>2</sub> n pasos).

 $2Q$ 

 $\triangleright$   $\triangleleft$   $\triangleleft$   $\triangleleft$   $\triangleright$   $\triangleleft$   $\triangleright$   $\triangleleft$   $\triangleright$   $\triangleright$   $\triangleright$   $\triangleright$   $\triangleright$ 

#### AMA ZEAMA ZEAMA ZEAMA ZEAMA ZEAMA ZEAMA ZEAMA ZEAMA ZE Conjuntos como arreglos ordenados Agregar un elemento  $S \leftarrow S \cup x$

```
int agregaArrOrd ( arreglo *s, int x) {
  if (enArrOrd (\star s, x) >= 0)
    return 1; // x ya estaba
 if (s-\lambda n < s-\lambda max) { // si hay espacio
    for (int i = s - \ge n; i > 0 && s - \ge a[i - 1] > x; i - - \ge 0s->a[i] = s->a[i-1]: // recorre los elementos
    s-\lambda a[i] = x; // inserta x en su lugar
    s->n++; \sqrt{7} hay un elemento mas
    return 1;
 } else return 0; // no hubo espacio
}
```
(ロ) (母) (ヨ) (ヨ) (ヨ) ヨーのQ(V

# XXWA ZEYXXWA ZEYXXWA ZEYXXWA ZEYXXWA ZEYXXWA ZEYXXWA ZEYXXWA ZE Conjuntos como arreglos ordenados Eliminar un elemento  $S \leftarrow S \setminus x$

```
int eliminaArrOrd ( arreglo *s, int x) {
 int i = enArrOrd(<b>x</b><sub>S</sub>, <b>x</b>);
 if (i \ge 0) { // si encuentras x
   s->n--; // disminuye la cuenta
   for (i \ i \leq s->n; i++)
     s->a[i] = s->a[i+1]; // recorre los elementos
   return 1; // y termina
 } else return 0; // x no estuvo en a
}
```
(ロ) (何) (ヨ) (ヨ) (ヨ) ヨーのQ(~

# XXYA ZEXXYAZEXXYAZEXXYAZEXXYAZEXXYAZEXXYAZEXXYAZEXXYAZE Conjuntos como arreglos ordenados Igualdad de conjuntos  $S = T$

Esta función hace  $\approx$   $n$  pasos si los conjuntos s y t son iguales (comparado con  $\approx$   $n^2$ pasos si los vectores no estuvieran ordenados).

```
int igualArrOrd ( arreglo s, arreglo t) {
 if (s.n != t.n) // si miden distinto
   return 0; // no son iguales
 for (int i = 0; i < s.n; i++)if (s.a[i] != t.a[i]) // elemento distinto
     return 0; // no son iguales
 return 1;
}
```
# XXWA ZEYXXWA ZEYXXWA ZEYXXWA ZEYXXWA ZEYXXWA ZEYXXWA ZEYXXWA ZE Conjuntos como arreglos ordenados Intersección de conjuntos  $S \cap T$

Pide un arreglo u suficiente para el menor de s  $y t y a$ vanza sobre los tres arreglos.

```
arreglo intersectaArrOrd ( arreglo s, arreglo t) {
 arreglo u = \text{creadrreglo}((s.n < t.n) ? s.n : t.n);
 int i = 0, j = 0;
 while (i < s.n && j < t.n) {
   if (s.a[i] == t.a[j]) { // elementos iguales
     u.a[u.n] = s.a[i]; // copia uno
     u.n++; i++; j++; // avanza en los tres arreglos
   } else if (s.a[i] < t.a[j]) {
     i++; // s contiene al menor
   } else j++; // t contiene al menor
 }
 return u;
}
```
KORK (FRAGER CELL CRO)

# XXWA ZEYXXWA ZEYXXWA ZEYXXWA ZEYXXWA ZEYXXWA ZEYXXWA ZEYXXWA ZE Conjuntos como arreglos ordenados **Ejercicios**

- 1 Reescribe las funciones **int** agregaArrOrd(arreglo \*s, **int** x) y **int** eliminaArrOrd(arreglo \*s, **int** x) usando apuntadores.
- 2 Escribe int subArrOrd(arreglo s, arreglo t) que tarde  $\approx n + m$  pasos.
- **3** Escribe funciones arreglo uneArrOrd(arreglo s, arreglo t), arreglo diferenciaArrOrd(arreglo s, arreglo t) y arreglo difsimArrOrd(arreglo s, arreglo t) que tarden  $\approx$  n + m pasos.

 $\Omega$ 

#### XXWA ZEYXXWA ZEYXXWA ZEYXXWA ZEYXXWA ZEYXXWA ZEYXXWA ZEYXXWA ZE Tres representaciones de conjuntos

Resumen de resultados de operaciones sobre un conjunto

Número de pasos en el peor de los casos, actuando sobre un conjunto A de hasta n elementos y un elemento x.

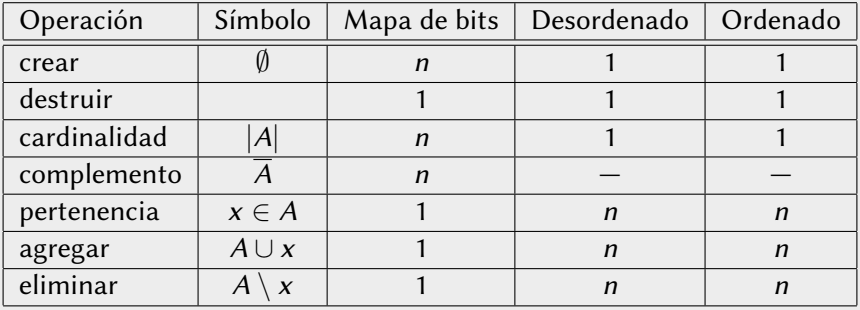

 $2Q$ 

**KABKABK** 

 $\leftarrow$ 

# XXWA ZEYXXWA ZEYXXWA ZEYXXWA ZEYXXWA ZEYXXWA ZEYXXWA ZEYXXWA ZE

Tres representaciones de conjuntos

Resumen de resultados de operaciones sobre dos conjuntos

Número de pasos en el peor de los casos, actuando sobre dos conjuntos A de hasta n elementos y B de hasta m elementos.

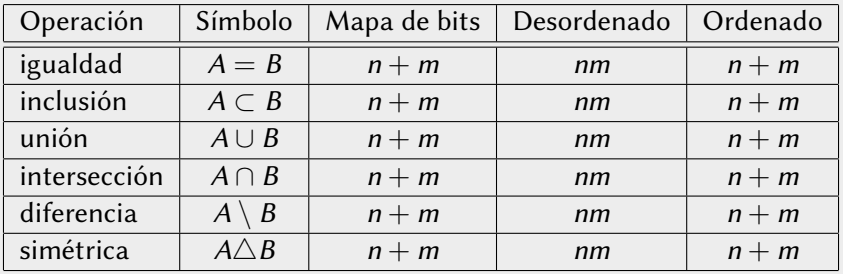

 $2Q$ 

**KABKABK** 

 $\leftarrow$ 

# <span id="page-23-0"></span>XXYA ZEXXYAZEXXYAZEXXYAZEXXYAZEXXYAZEXXYAZEXXYAZEXXYAZE *j* Qué se puede mejorar?

# Lo que no se puede mejorar

Las operaciones que hacen un paso ya no se pueden mejorar. Tampoco se pueden mejorar aquellas que necesitan ver cada elemento al menos una vez. Por lo tanto, no se pueden mejorar las que se tardan  $n + m$  pasos.

# Lo que sí se puede mejorar

Eso nos deja algunas funciones candidatas:

- **1** Queremos crear conjuntos vacíos en un paso.
- $\overline{2}$  Queremos decidir pertenencia en menos de *n* pasos (con búsqueda binaria).
- **3** Queremos agregar y eliminar elementos en menos de *n* pasos.

Lo interesante es que se puede lograr todo al mismo tiempo.

 $2Q$ 

医牙质 医牙骨下